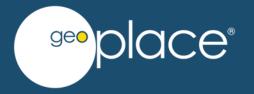

## The Power of Possibilities

WORKING TOGETHER TO CONNECT WITH THE UPRN & USRN

Gary Rivington

Data Integration Officer

GeoPlace

### What can be achieved in the Public Sector?

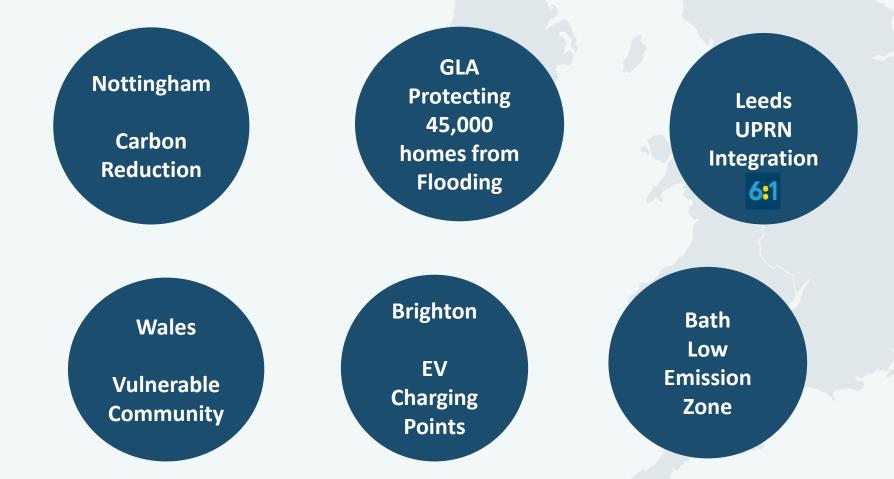

https://www.geoplace.co.uk/local-authority-resources/guidance-for-custodians/case-studies

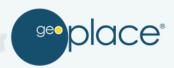

## **UPRN** Integration in Local Authorities

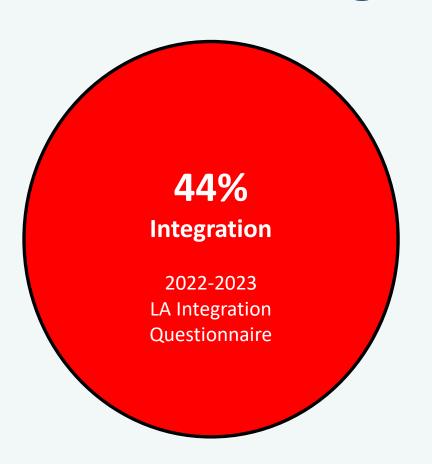

- 44% Fully mandate the use of the UPRN in their systems.
- 56% are not fully mandating the UPRN in their systems.

Systems do not use the UPRN or partially use but allow the inclusion of free text addresses which do not require the include the UPRN.

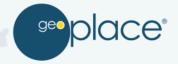

### What Software Needs to Do

Consume

Be able to consume the UPRN / USRN. Consume address data in multiple formats.

Be able to generate load reports.

**Update** 

Be able to updated frequently.

**Expose** 

Be able to display the UPRN or USRN.

Be able to search by UPRN or USRN.

Ability to correctly construct the address.

Be able to able filter data through different criteria.

**Export** 

Be able to export the data and include the UPRN or USRN.

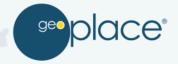

### **Procurement of Software**

- Ineffective procurement process.
- How will it integrate to other systems.
- No road map.
- Fixing data consumption & integration issues.

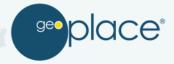

### **Procurement Assessment Tools**

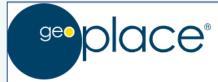

#### Procurement Statement Generator for Address Data

- Establishing Address

  Data Requirements
- Identifying an

  Address Data

  Product
- 3 Contact Details
- Recommended
  4 Procurement
  Statements

#### STEP 1: Establishing Address Data Requirements

This tool creates customised procurement criteria statements describing how address data and the Unique Property Reference Number (UPRN) should be handled in a new local authority system looking to be procured. These statements can be used within the evaluation phase of the procurement process.

The generated statements are specific to each system being tendered for, for example (and not limited to): Planning, Council Tax, Electoral Registration and Housing, recognising that each has differing requirements.

The tool is intended to be used by Local Authority Address Custodians and assumes a working knowledge of address data.

It is important to discuss the questions in "Step 1" with the related service area/team first to establish their requirements and the reliance on address data. The tool takes only 3 minutes to complete.

- Procurement Statement
   Generator.
- Procurement criteria statements.

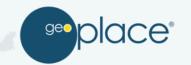

## Data Integration of the UPRN

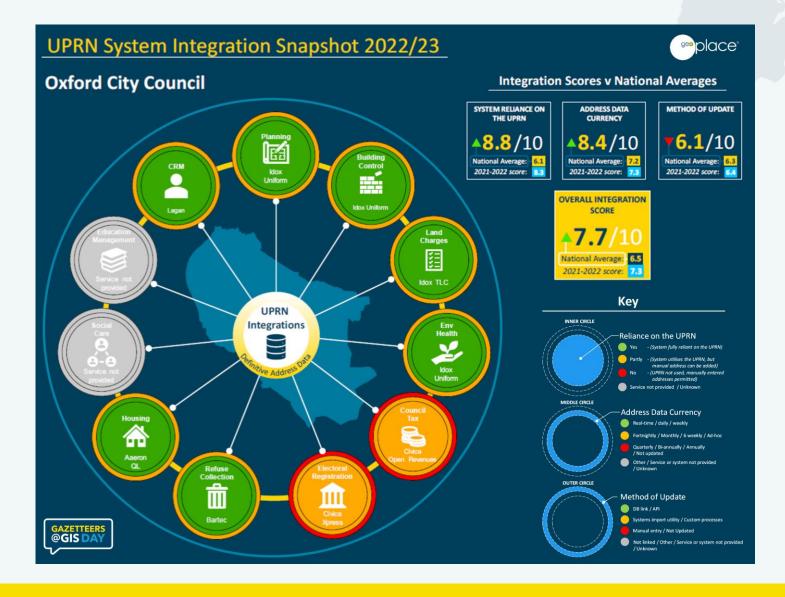

- Reliance on the UPRN.
- Address Data Currency.
- Method of Update.

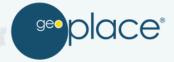

## Data Integration Tool

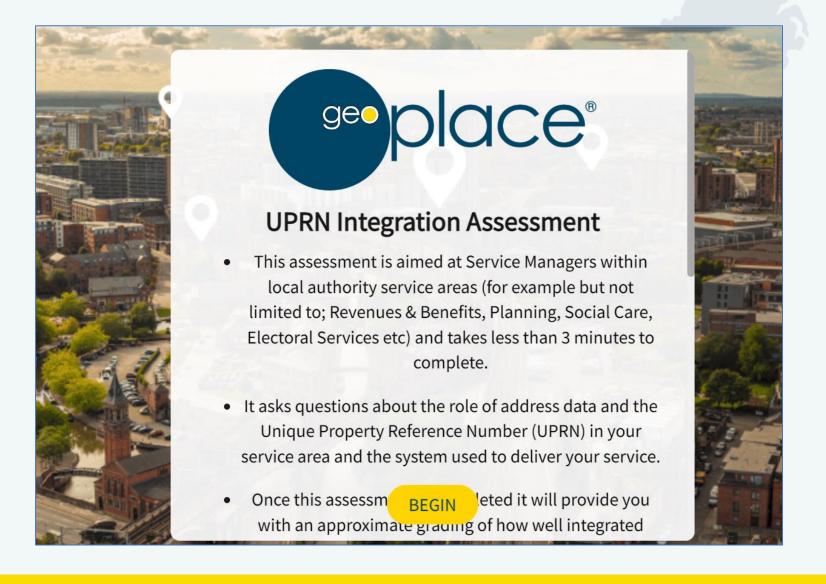

- Role and Use of Address & UPRN.
- Systems used for the service.
- Report on the integration with the UPRN and linking to other systems.
- Highlights areas to focus on to improve integration and data linking.

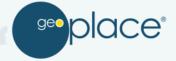

## **Developing the Plan**

- 1. Define your goal of what you want to achieve. What is your vision? Why are you doing this?
- 2. Perform your analysis of where you are now.
- 3. What are your possibilities to achieve these.
- 4. Develop a road map taking all the above into consideration.
- 5. Engage, Engage, Engage.
- 6. Talk us at GeoPlace.

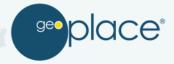

# So what are your Opportunities?

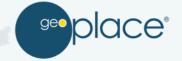

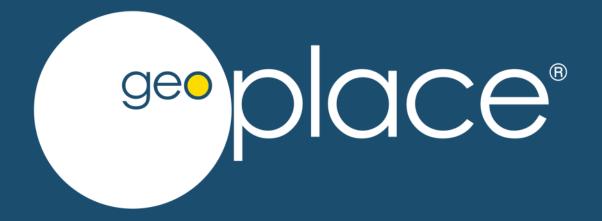

Thank you